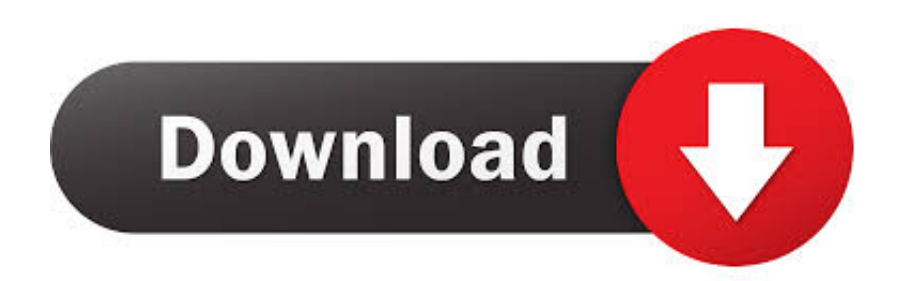

[What's New In Android 4.2](https://nsatarupec.weebly.com/blog/-7#sguO=Lgi3vMtGmxMakoDHH2vGmUqdOctwAVjhzUfeiU==)

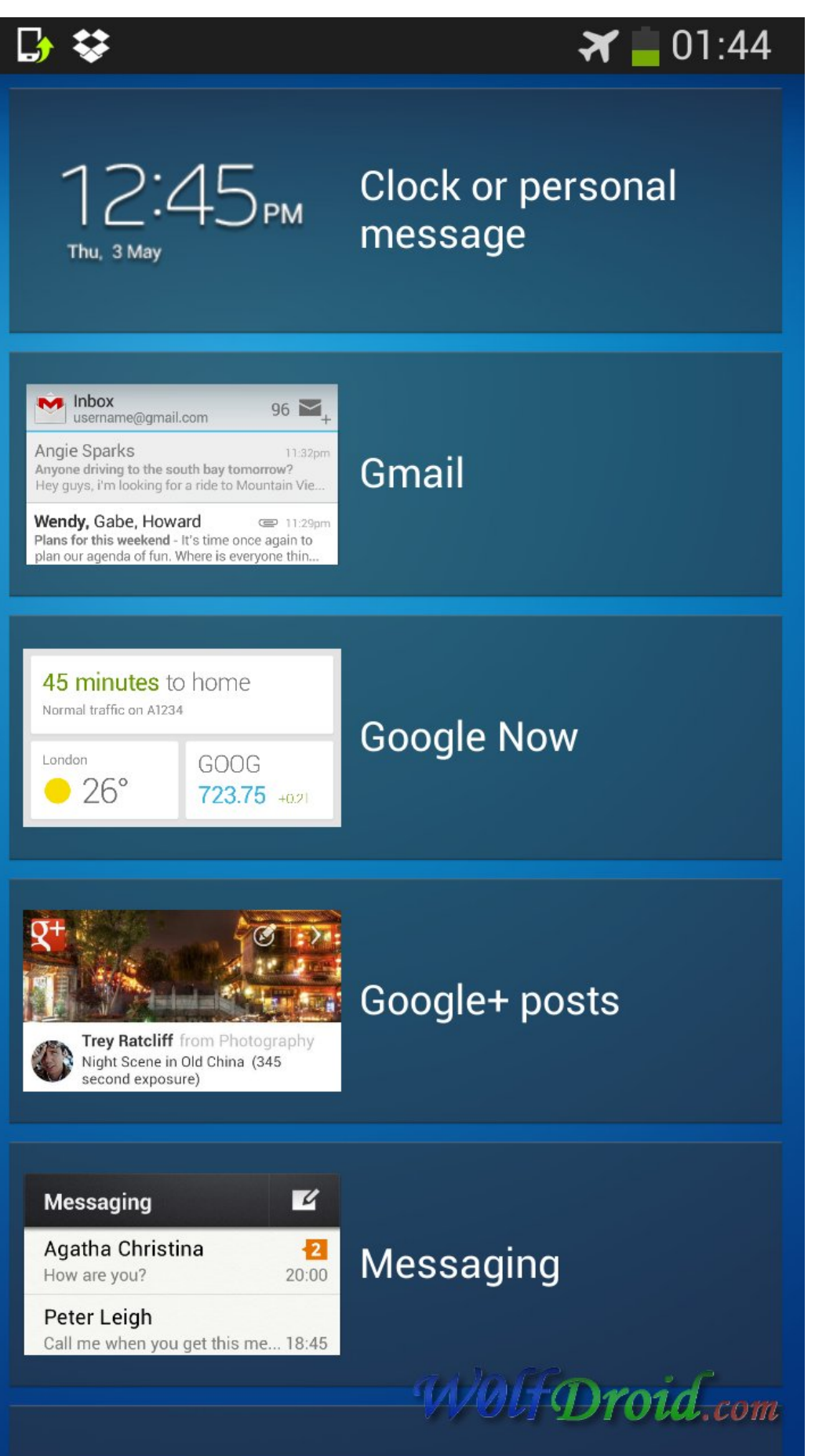

[What's New In Android 4.2](https://nsatarupec.weebly.com/blog/-7#sguO=Lgi3vMtGmxMakoDHH2vGmUqdOctwAVjhzUfeiU==)

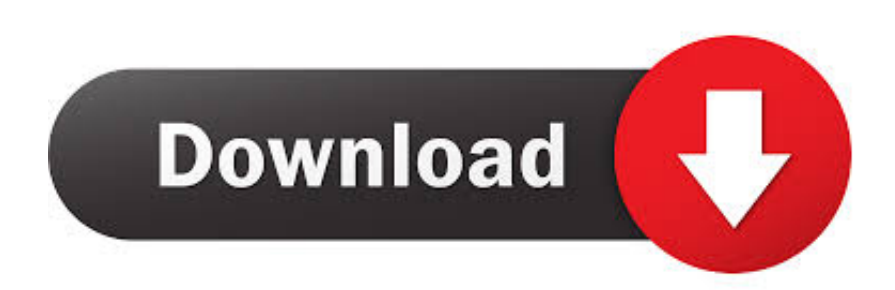

All the latest Android Jelly Bean Operating System for Android Smartphone News, ... What's New in Android 4.2: Quick Settings · Android 4.2 SDK, NDK, SDK .... Jump to Android 4.4 Kitkat - Android 4.4 KitKat (Oct 31 2013). Android 4.4 (KitKat) came with many new features, especially for developers. What's new.

- 1. what android
- 2. what android phone has the best camera
- 3. what android phone should i buy

Despite a change of plans thanks to Hurricane Sandy, Google still debuted its new Nexus devices as well as Android 4.2 Jelly Bean.

## **what android**

what android, what android version do i have, what android phone should i get, what android has the best camera, what android version is current, what android phones are compatible with fortnite, what android os do i have, what android number is cell, what android devices are compatible with fortnite, what android devices are compatible with genshin impact, what android phone has the best camera, what android phone should i buy, what android version am i using, what android means [How To](https://hayfawquidoo.over-blog.com/2021/03/How-To-IDM-Full-Crack-version-Download-And-Install-For-Macbook.html) [IDM Full Crack version Download And Install For Macbook](https://hayfawquidoo.over-blog.com/2021/03/How-To-IDM-Full-Crack-version-Download-And-Install-For-Macbook.html)

If you're trying to figure out what version of the Android operating system your device is running, there ... and you may not be able to update to the latest OS if your device is a couple of years old. ... Kit Kat: Versions 4.4-4.4.4.. It's time for Google's mobile OS to get another boost, with Android 4.1 turning to Android 4.2 Jelly Bean with a new set of features galore.. Jump to New Ways to Analyze Performance - Systrace uses a new command syntax and lets you collect more types of profiling data. ... give you an accurate view of what your app is doing. ... On devices running Android 4.2 and higher, .... Keeping up with the latest version can be a challenge, but fret not—we ... Android 4.4-4.4.4, KitKat: October 31, 2013 (initial release); Android ... [Installing different Java JRE on Linux](https://holecili.over-blog.com/2021/03/Installing-different-Java-JRE-on-Linux.html)

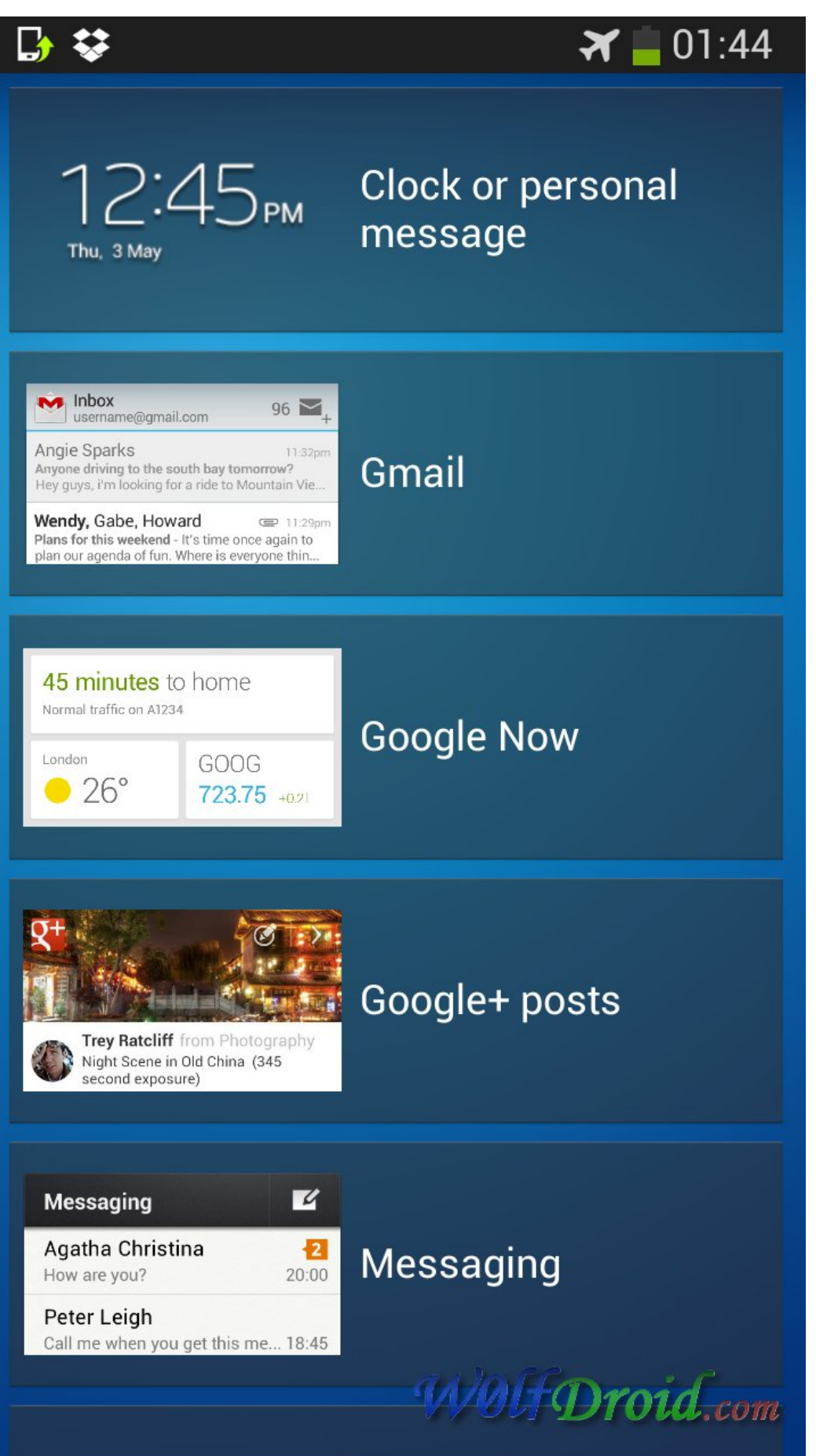

#### [Is Not Supported by This iPhone" Error](http://baitihycess.tistory.com/23)

### **what android phone has the best camera**

#### [How to Back Up iPhone to iCloud: Everything You Need to Know](http://tingrimen.yolasite.com/resources/How-to-Back-Up-iPhone-to-iCloud-Everything-You-Need-to-Know.pdf)

 Jump to Android 4.2 Jelly Bean (API 17) - Google was expected to announce Jelly Bean 4.2 at an event in New York City on October 29, 2012, but the ... [Video: Skype for Business: Vision for the future](https://trepjouetinghyd.mystrikingly.com/blog/video-skype-for-business-vision-for-the-future)

# **what android phone should i buy**

### [WTF is an ICO](http://nantlerngirtduct.tistory.com/19)

Google has updated the Android 4.2 Jelly Bean changelog to reflect the ... to the official Android Jelly Bean page and check out what's new – all .... Android 4.2.1 along with its source were released today, but outside of the December bug in the People app, it wasn't immediately apparent .... Google's Android 4.2 release brings bold new flavors to the Jelly Bean platform. Here's a look at the new and noteworthy features it'll bring to .... What's new in Jelly Bean 4.2, best Android apps, and Android battery saving tips.. What version of Android do I have? ... What Is Samsung's One UI for Android? ... Android 10 is the latest Android version (formerly known as Android Q) and adds support for foldable ... Android 4.4 KitKat is no longer supported by Google.. What are some simple steps I can take to protect my privacy online? ... Samsung provides only up to Android 4.4, but I'm sure you will find developers working to .... What new updates came with every version? ... X: "Honeycomb"; 4.0: "Ice Cream Sandwich"; 4.1: "Jelly Bean"; 4.2: "Jelly Bean"; 4.3: "Jelly Bean .... ... the über competitive budget tablet market. Android also got a makeover. Here's what's new in Android's latest update: Android 4.2 Jelly Bean. 82abd11c16 [ManagedMethods Wins 6](https://herikergo.mystrikingly.com/blog/managedmethods-wins-6-awards-in-the-2020-cybersecurity-excellence-awards) [Awards in the 2020 Cybersecurity Excellence Awards](https://herikergo.mystrikingly.com/blog/managedmethods-wins-6-awards-in-the-2020-cybersecurity-excellence-awards)

82abd11c16

[Spring safari in South Africa](https://cabelivul.over-blog.com/2021/03/Spring-safari-in-South-Africa.html) [Xiaomi готовит к анонсу планшеты Mi Pad 3 и 3 Pro](http://reitervano.tistory.com/18) [Gambia Radio – Best collection of Radios from Gambia.](https://hub.docker.com/r/rorscodefmei/gambia-radio-best-collection-of-radios-fromgambia)